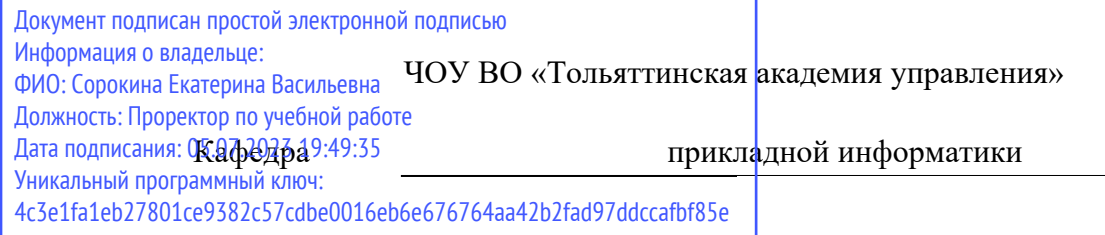

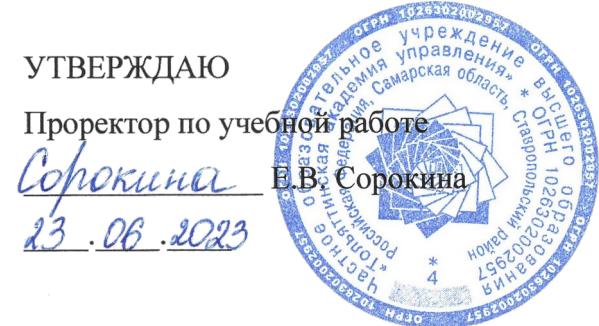

Б1.О.06

# РАБОЧАЯ ПРОГРАММА

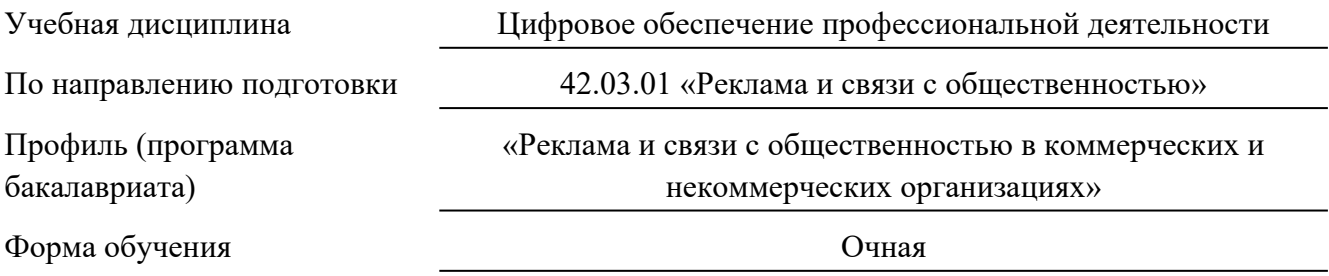

Программа дисциплины рассмотрена (актуализирована) и утверждена на заседании кафедры прикладной информатики

Протокол заседания № 12 от «22» июня 2023 г.

Заведующий кафедрой Стрекалова Наталья Борисовна

## **1. ОБЩАЯ ИНФОРМАЦИЯ**

Рабочая программа дисциплины «Цифровое обеспечение профессиональной деятельности» составлена в соответствии с требованиями федерального государственного образовательного стандарта высшего образования – бакалавриат по направлению подготовки 42.03.01 «Реклама и связи с общественностью», утвержденного приказом Министерства образования и науки Российской Федерации 08.06.2017 №512 (с изменениями и дополнениями от 26.11.2020, 08.02.2021), и учебного плана направления подготовки 42.03.01 «Реклама и связи с общественностью», профиль «Реклама и связи с общественностью в коммерческих и некоммерческих организациях» (программа бакалавриата).

Трудоемкость дисциплины: 4 ЗЕТ / 144 академических часа, в том числе: 100 часов контактной работы и 44 часа самостоятельной работы обучающихся.

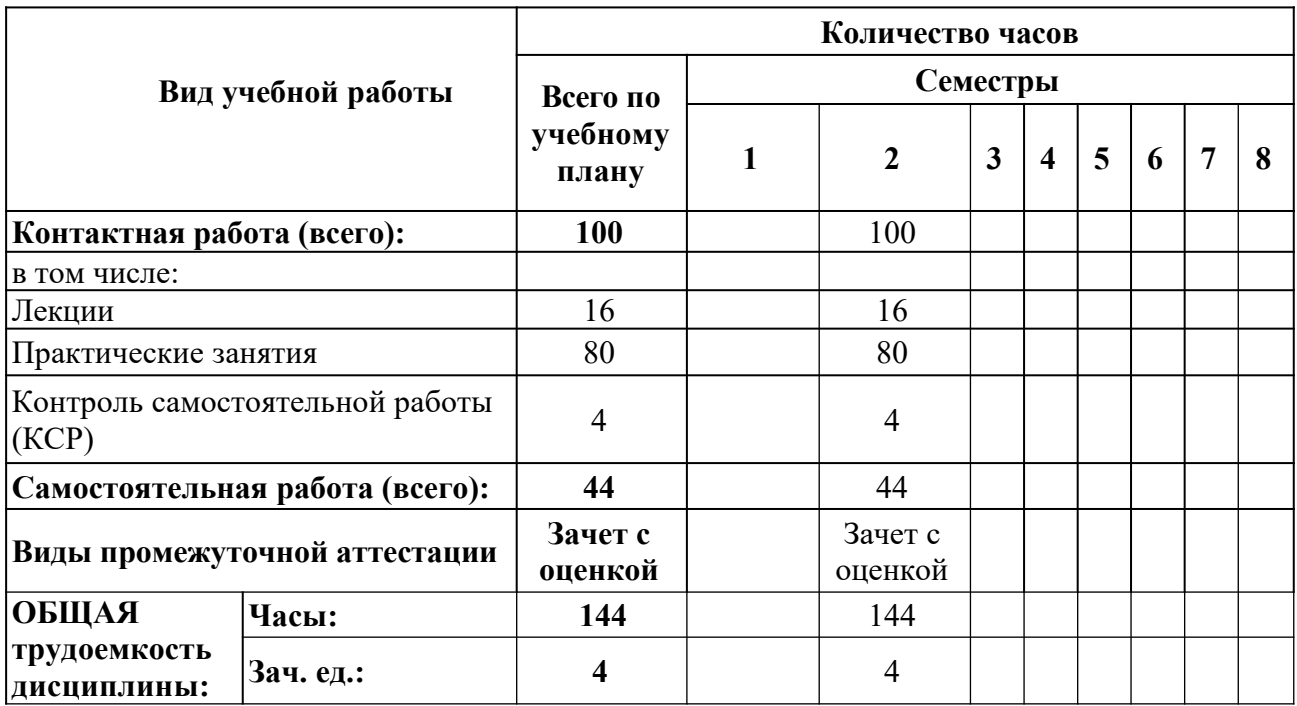

**Распределение часов дисциплины по семестрам и видам занятий (по учебному плану)**

## **2. ЦЕЛИ И ЗАДАЧИ ДИСЦИПЛИНЫ**

**Цель дисциплины** - дать обучающимся целостное представление об информации, информационных системах и технологиях, их роли в развитии общества. Раскрыть возможности технических и программных средств персональных компьютеров и выработать устойчивые навыки работы в среде базовых информационных технологий.

**Задачи дисциплины:** научить обучающихся использованию возможностей в персональных компьютеров в учебной и профессиональной деятельности; познакомить обучающихся с интегрированными возможностями офисных программ; изучить компьютерную реализацию математических вычислений средствами MS Office; познакомить обучающихся с Internet-технологиями для учебной и профессиональной деятельности, способами сетевой коллективной работы, в том числе с разнообразными электронно-образовательными ресурсами; сформировать представление о защите информации и использовании в документах электронно-цифровых подписей.

# **3. МЕСТО ДИСЦИПЛИНЫ В УЧЕБНОМ ПЛАНЕ**

Учебная дисциплина «Цифровые технологии в профессиональной деятельности» относится к дисциплинам обязательной части Блока 1. Дисциплины (модули). Знания, умения и навыки, приобретенные в результате изучения данной дисциплины, будут необходимы для освоения дисциплин «Моделирование систем и процессов», «Управление ИТ-проектами», «Цифровые технологии в управлении предприятием», а также для написания выпускной квалификационной работы*.*

# **4. ПЛАНИРУЕМЫЕ РЕЗУЛЬТАТЫ ОБУЧЕНИЯ ПО ДИСЦИПЛИНЕ ДЛЯ ФОРМИРОВАНИЯ КОМПЕТЕНЦИЙ ОБУЧАЮЩИХСЯ**

Результаты освоения образовательной программы (компетенции обучающихся) устанавливаются в соответствии с федеральным государственным образовательным стандартом по направлению подготовки и профессиональными стандартами, соответствующими профессиональной деятельности выпускников, а также на основе анализа требований работодателей, предъявляемых к выпускникам. Планируемые результаты обучения по дисциплине (знания, умения, навыки) обеспечивают достижение результатов освоения образовательной программы и формируются в соответствии с картами компетенций образовательной программы.

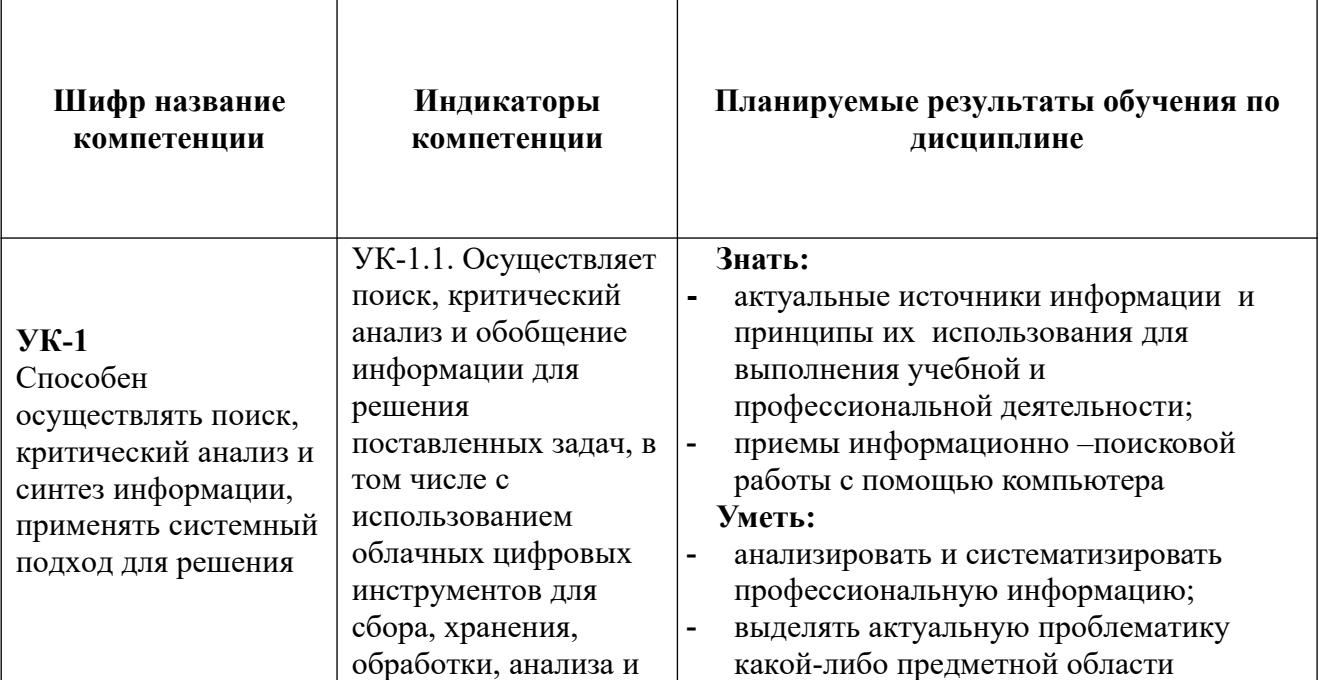

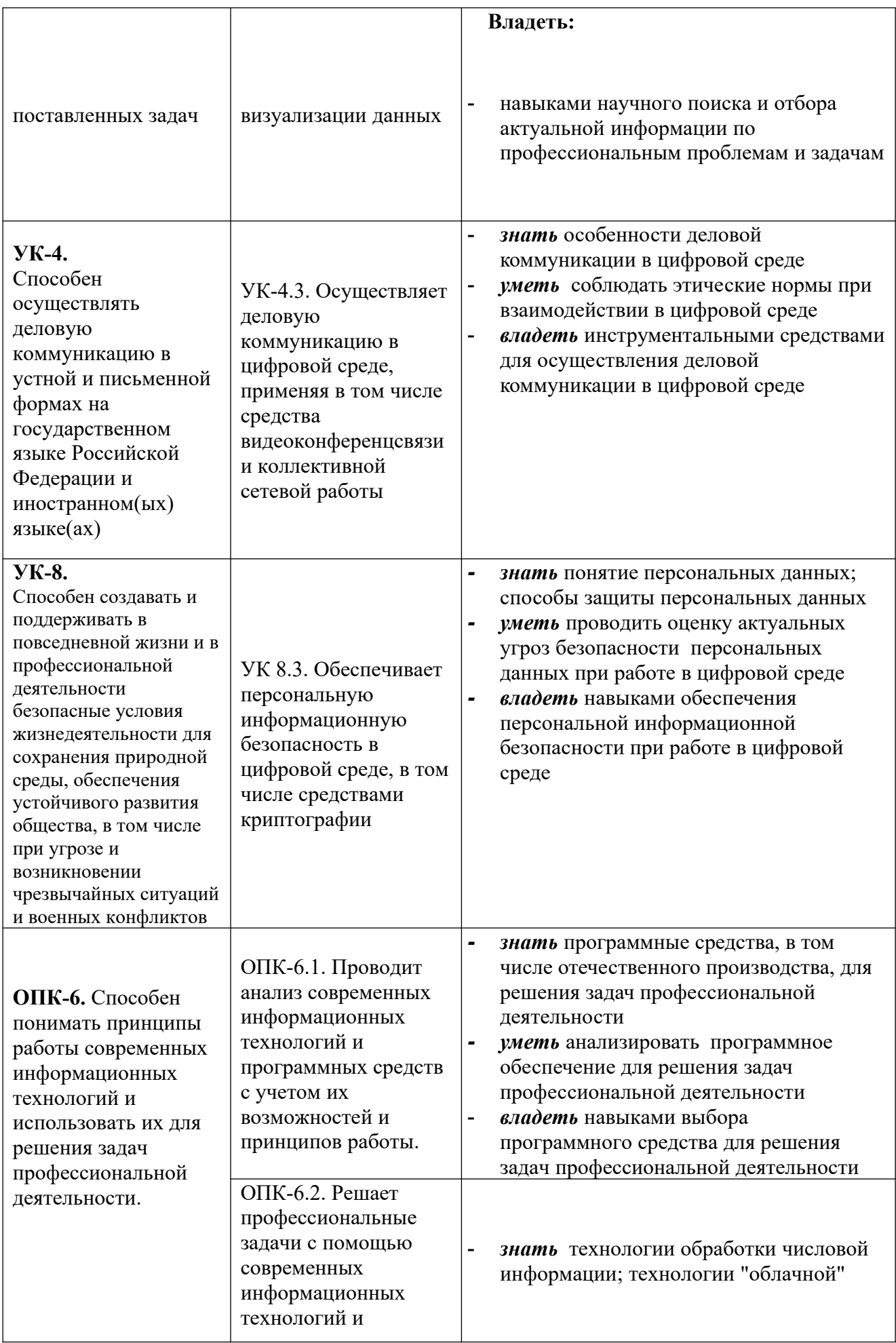

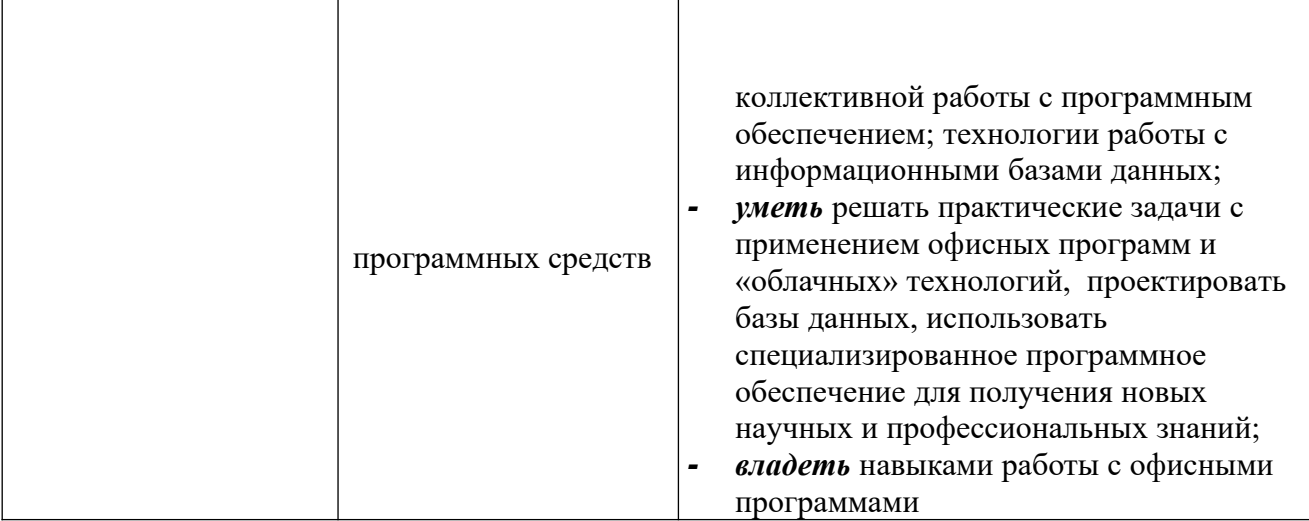

# **5. СТРУКТУРА И ОБЪЕМ ДИСЦИПЛИНЫ**

# **Семестр изучения: 2**

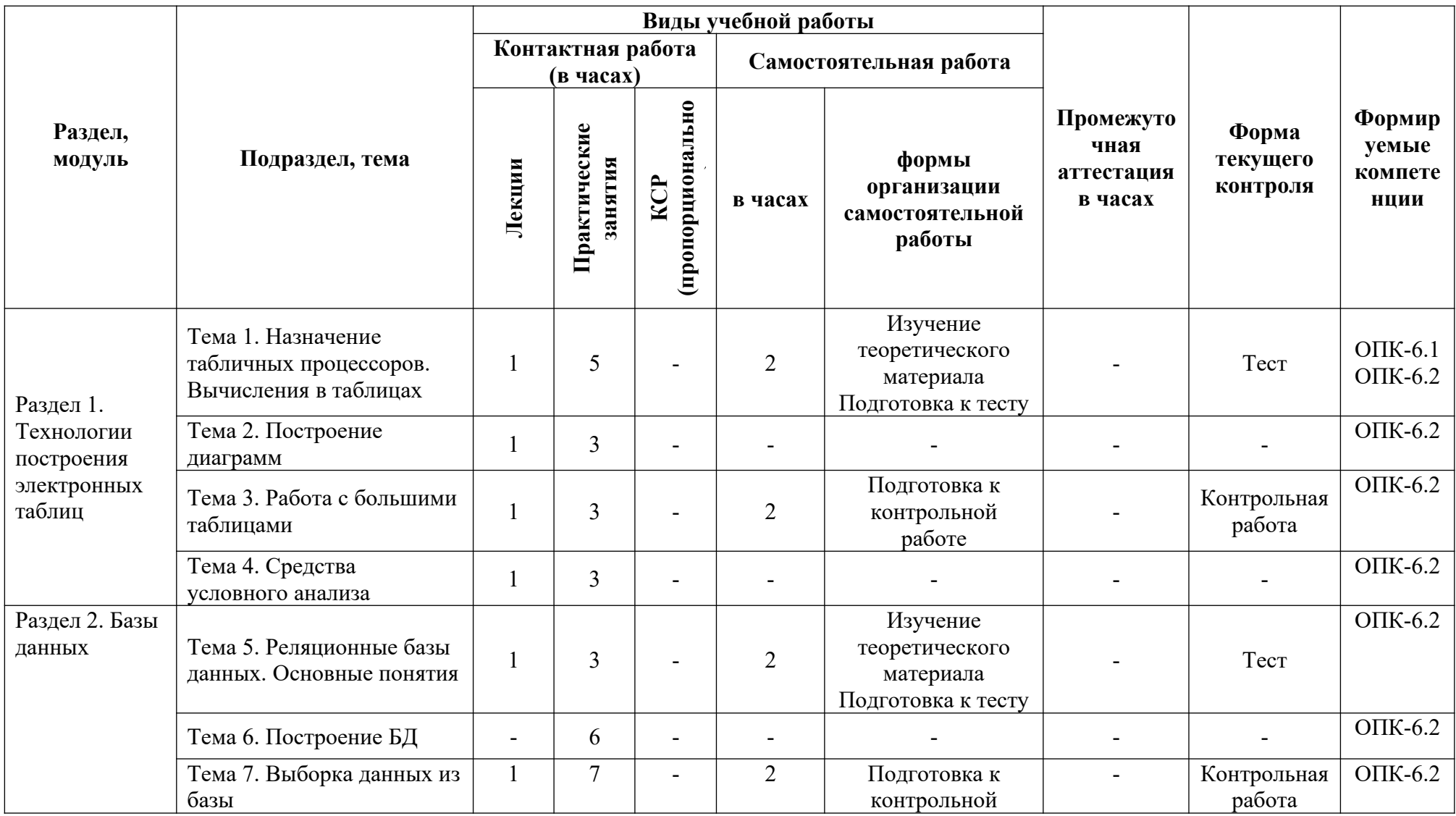

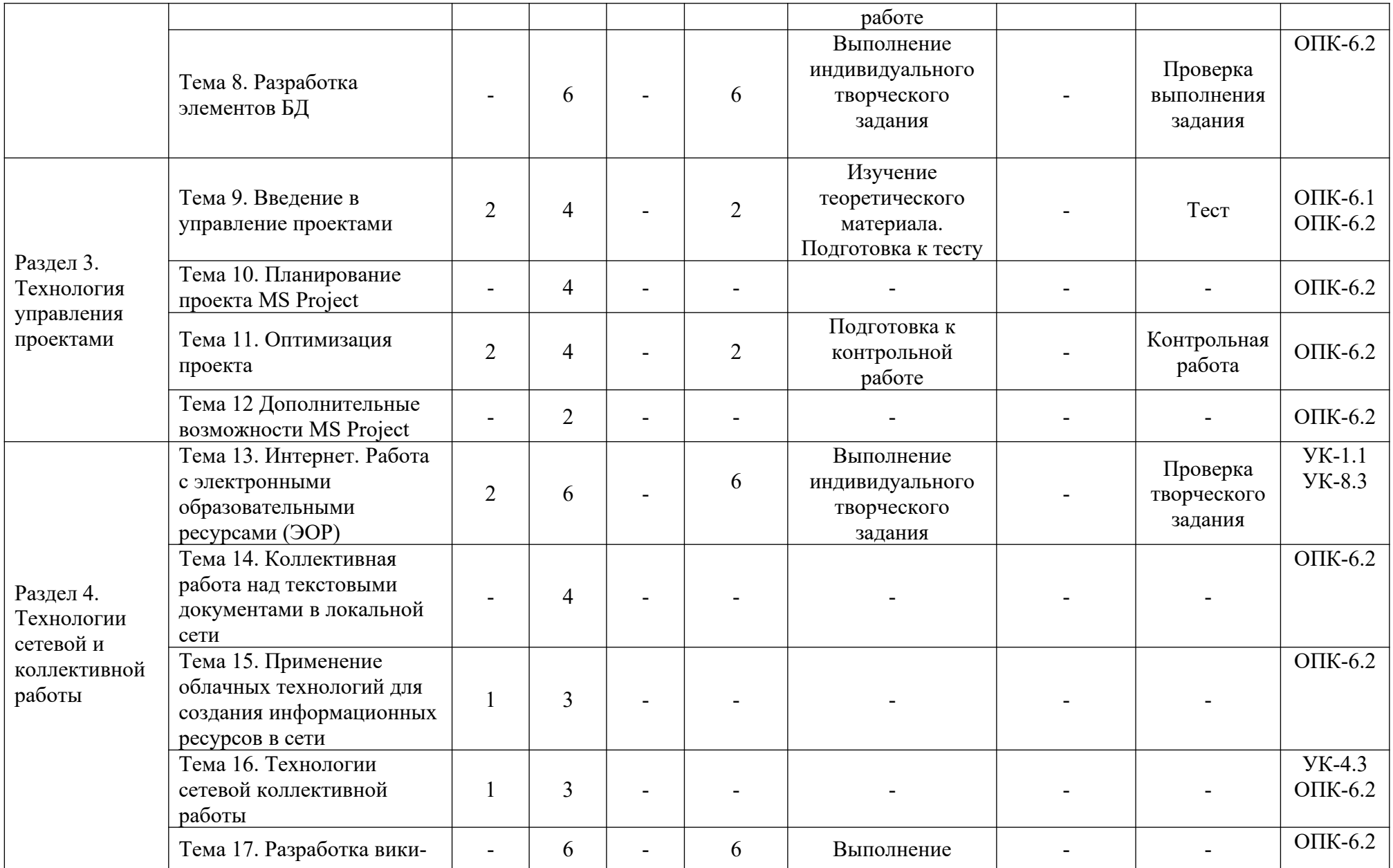

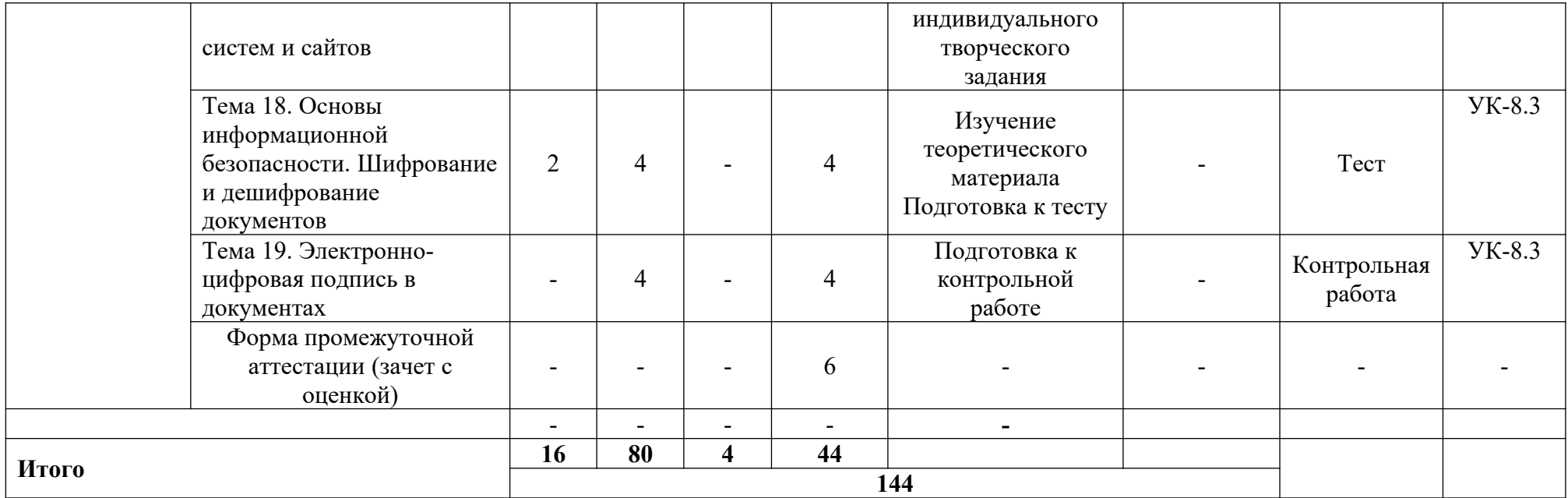

## **6. СОДЕРЖАНИЕ ДИСЦИПЛИНЫ**

#### **Раздел 1. Технологии построения электронных таблиц**

### **Тема 1. Назначение табличных процессов. Вычисления в таблицах**

Возможности программы MS Excel. Понятие книги, ячейки, листа, формулы. Формат ячейки. Абсолютная и относительная адресация ячеек. Выделение фрагментов и перемещение по таблице. Средства автоматизации ввода и редактирования данных. Типы данных в электронной таблице. Ввод данных, форматирование, простейшие вычисления. Создание простых таблиц. Автоматические вычисления. Сообщения MS Excel об ошибках. Мастер функций. Категории функций. Механизм вложенных функций. Логические функции Excel. Сортировка данных. Фильтрация данных. Работа с таблицами в режиме формы. Автоматическое вычисление общих и промежуточных итогов. Анализ альтернативных программ для автоматизации расчетов – примеры и возможности (на примере Calc).

#### **Тема 2. Построение диаграмм**

Построение диаграмм в MS Excel. Виды диаграмм. Настройка внешнего вида диаграмм. Размещение диаграмм. Настройка осей диаграммы.

#### **Тема 3. Работа с большими таблицами**

Разбиение таблиц на отдельные фрагменты и их закрепление. Фильтрация данных в таблице с помощью автофильтра. Подведение промежуточных итогов в таблицах.

#### **Тема 4. Средства условного анализа**

Применение расширенного фильтра для выборки данных из больших таблиц и расчета итоговых величин; построение условий для расширенного фильтра. Сводные таблицы, назначение и возможности, применение сводных таблиц для выборки данных из больших таблиц и подведения итогов по ним, построение сводных таблиц по данным из нескольких книг. Настройка MSExcel для работы с инструментами анализа. Расчет математических выражений с помощью подбора параметров. Прогнозирование результатов исследования с помощью поиска решения.

#### **Раздел 2. Базы данных**

#### **Тема 5. Реляционные базы данных. Основные понятия**

Понятие базы данных, базы знаний. Способы приобретения знаний для формирования базы знаний. Интеграция данных в базах знаний. Модели баз данных: иерархическая, сетевая, объектно-ориентированная, реляционная. Способы создания модели баз данных. Элементы реляционной базы данных. Объекты, поля и записи. Понятие сущности. Обеспечение целостности данных. Понятие связи. Виды связей. Мощность связи. Виды ключей: первичный ключ, внешний ключ.

#### **Тема 6. Построение базы данных**

Таблица – основной структурный элемент реляционной Способы создания таблиц – режим конструктора, экспорт таблиц. Типы данных. Мастера подстановок. Обеспечение целостности связей. Схема данных. Заполнение таблиц.

#### **Тема 7. Выборка данных из базы**

Понятие фильтра и запроса. Назначение и использование языка SQL. Основные команды языка SQL. Выбор данных из нескольких таблицах. Создание запроса с параметром. Запросы на обновление данных. Запросы с простыми условиями. Сортировка в запросах. Конструктор запросов. Запросы с несколькими условиями. Использование групповых операций в запросах. Использование построителя выражений. Использование функций YEAR, MONTH, DAY. Выбор данных без повторяющихся записей.

#### **Тема 8. Разработка элементов БД**

Понятие и назначение БД и экранных форм. Виды форм. Создание простой формы. Создание сложной формы с подчиненным контентом. Размещение элементов управления на формах. Создание главной кнопочной формы. Понятие отчета. Виды отчетов. Создание простого отчета. Создание сложного отчета с данными подчиненного отчета. Вычисления в отчетах. Создание отчета на основе запроса. Приведение отчета к презентабельному виду. Печать отчета. Настройка рабочей среды Access.

#### **Раздел 3. Технология управления проектами**

#### **Тема 9. Введение в управление проектами**

Понятие проекта. Терминология управления проектами. Программные продукты для автоматизации управления проектом. Анализ возможностей альтернативных программ для управления проектом. Задачи и ресурсы проекта. Общие принципы управления проектами. Средства автоматизации управления проектами. Примеры и различия программ для управления проектами. Структурное планирование. Построение календарного графика. Диаграмма Ганта. Сетевое планирование проекта. Создание файла проекта. Сохранение базового плана проекта. Отображение суммарной задачи проекта. Настройка параметров проекта. Статистика проекта.

#### **Тема 10. Планирование проекта MS Project**

Составление расписания задач от даты начала или завершения проекта. Добавление задач в проектный план. Структуризация задач. Повторяющиеся задачи. Добавление новых задач, удаление задач. Вехи. Зависимости задач и различные типы связей между ними. Время запаздывания или опережения. Управление ресурсами проекта. Виды ресурсов. Настройка ресурсов проекта. Назначение ресурсов задачам. Установка процента выполнения задач.

#### **Тема 11. Оптимизация проекта**

Оптимизация как инструмент управления проектами. Перегрузка ресурсов и ее

устранение. Критический путь проекта. Методы оптимизации длительности проекта. Составляющие стоимости проекта. Методы оптимизации стоимости.

#### **Тема 12. Дополнительные возможности MS Project**

Стандартные отчеты по ходу выполнения проекта. Построение отчетов пользователя. Форматирование элементов отчета. Взаимосвязь равноправных и починенных проектов. Понятие главного проекта. Понятие внешней задачи. Порядок построения взаимосвязанных проектов. Изменение существующих календарей в проекте. Настройка рабочего времени и выходных дней. Добавление нового календаря в проект и назначение календаря ресурсам проекта. Изменение таблиц просмотра проекта. Создание пользовательских полей разного типа. Применение условных операторов для расчета и/или заполнения полей проекта.

#### **Раздел 4. Технологии сетевой и коллективной работы**

**Тема 13. Интернет. Работа с электронными образовательными ресурсами (ЭОР)**

Компьютерные сети. Классификация сетей. Локальные и корпоративные сети. Возможности и сервисы глобальной сети Интернет. Базовые принципы безопасного поведения в сети интернет и безопасности личного информационного пространства. Защита информации при работе с он-лайн сервисами и платежными системами. Поиск информации в Интернет. Электронные и открытые образовательные ресурсы (ЭОР и ООР). Методика применения ЭОР и ООР в образовательной деятельности. Оценка качества ЭОР и ООР. Соблюдение авторских прав. Научная статья: структура, рекомендации по написанию, библиографическое описание книг, электронных ресурсов и ресурсов из Интернета. Правила цитирования.

#### **Тема 14. Коллективная работа над текстовыми документами в локальной сети**

Главный документ и поддокументы. Преимущества использования главных документов. Способы создания главного документа. Работа с поддокументами. Технология преобразования поддокумента в часть главного документа. Элементы навигации по документу. Внедрение и связывание объектов. Внедрение нового объекта и объекта на основе существующего файла. Редактирование внедренного объекта. Создание связи между файлами. Механизмы редакционной правки. Добавление информации о рецензенте в документ. Режимы создания и просмотра примечаний. Удаление примечаний. Настройка форматов маркеров исправлений и их адаптация под каждого рецензента. Просмотр сделанных исправлений. Способы сохранения документа, содержащего редакционные правки.

**Тема 15. Применение облачных технологий для создания информационных ресурсов в сети**

Понятие облачных технологий и облачных хранилищ. Способы хранения информации в «облаках». Организация файловой системы облачного хранилища Googleдиск. Сохранение документов в «облаке» с помощью сервиса Google-диск. Синхронизация локальных компьютерных и мобильных устройств с облачным хранилищем. Преобразование файлов из стандартных форматов в форматы облачных хранилищ. Преимущества и недостатки хранения информации в «облаках». Существующие облачные программные средства для работы с файлами в сети. Основные принципы работы с облачными программами. Создание текстового документа, таблицы и презентации с помощью сервиса Google-документы. Опубликование презентации в глобальной сети. Построение сетевых анкет с помощью облачных технологий. Рассылка анкет для заполнения. Обработка результатов анкетирования. Альтернативные облачные сервисы для создания документов (Яндекс.Диск, Яндекс.Документы)

#### **Тема 16. Технологии сетевой коллективной работы**

Сетевой этикет в обществе. Правила общения в форумах, чатах, группах. Видеоконференция как инструмент коммуникации в современных организациях. Этикет видеоконференций. Организация внешнего доступа к хранящимся в облаке файлам. Виды доступа: комментатор, читатель, редактор, владелец. Коллективная работа с сетевыми документами. Хронология изменения документов. Создание сетевых групп с помощью сервиса Google-группа. Виды групп. Организация форумов в группе. Управление участниками группы. Создание индивидуального рабочего календаря и календаря для группы с помощью сервиса Google-календарь. Добавление событий в календарь. Настройка напоминаний и оповещений в календаре. Электронные доски: назначение, примеры, сравнение.

### **Тема 17. Разработка вики-систем и сайтов**

Правила построения персональных сайтов и сайтов компаний на основе сервиса Google-сайт. Добавление информации (файлов, календарей, событий, новостей и т.п.) на страницы сайта. Опубликование сайта в глобальной сети. Открытие доступа к сайту отдельным участникам.

# **Тема 18. Основы информационной безопасности. Шифрование и дешифрование документов**

Понятие информационной безопасности и ее виды. Антивирусная защита документов. Способы защиты информации «от взлома». Криптография в вопросах защиты документов, передаваемых по открытым каналам и сетям. Технология шифрования, дешифрования и расшифрования документов. Симметричное и ассиметричное шифрование документов. Понятия ключа и его виды. Шифрование с открытыми ключами. PGP и GPG шифрование. Программные средства работы с ключами. Установка

программы Cleopatra на компьютер. Создание ключей и обмен закрытыми ключами. Сертификаты ключей. Подтверждение подлинности ключей. Обмен зашифрованными документами, их последующее расшифрование и установление достоверности ключа.

## **Тема 19. Электронно-цифровая подпись в документах**

Понятие ЭЦП (электронно-цифровой подписи). Генерация ключей для ЭЦП. Внешняя и внутренняя ЭЦП. Добавление ЭЦП в документ. Определение автора ЭЦП.

## **7. САМОСТОЯТЕЛЬНАЯ РАБОТА ОБУЧАЮЩИХСЯ**

В рамках данной учебной дисциплины обучающиеся выполняют самостоятельную внеаудиторную работу в виде изучения теоретического материала по темам 1, 5, 9, 18; подготовки к тестам по темам 1, 5, 9, 18; выполнения индивидуальных творческих заданий по темам 8, 13, 17; подготовки к контрольным работам по темам 3,7, 11, 19 и промежуточной аттестации.

Самостоятельная работа может выполняться обучающимся дома или в аудиториях Академии, специально отведенных для самостоятельной работы и оснащенных необходимым техническим и программным обеспечением, доступом к ЭИОС и ЭБС. Подготовка к тестированию предполагает: чтение конспекта лекций, учебников и источников дополнительной литературы для поиска ответов на примерные вопросы теста. Проверка результатов выполнения творческих заданий осуществляется во время часов, выделенных на контроль самостоятельной работы обучающихся (КСР).

## **8. ОБРАЗОВАТЕЛЬНЫЕ ТЕХНОЛОГИИ**

При изучении данной дисциплины используются следующие образовательные технологии:

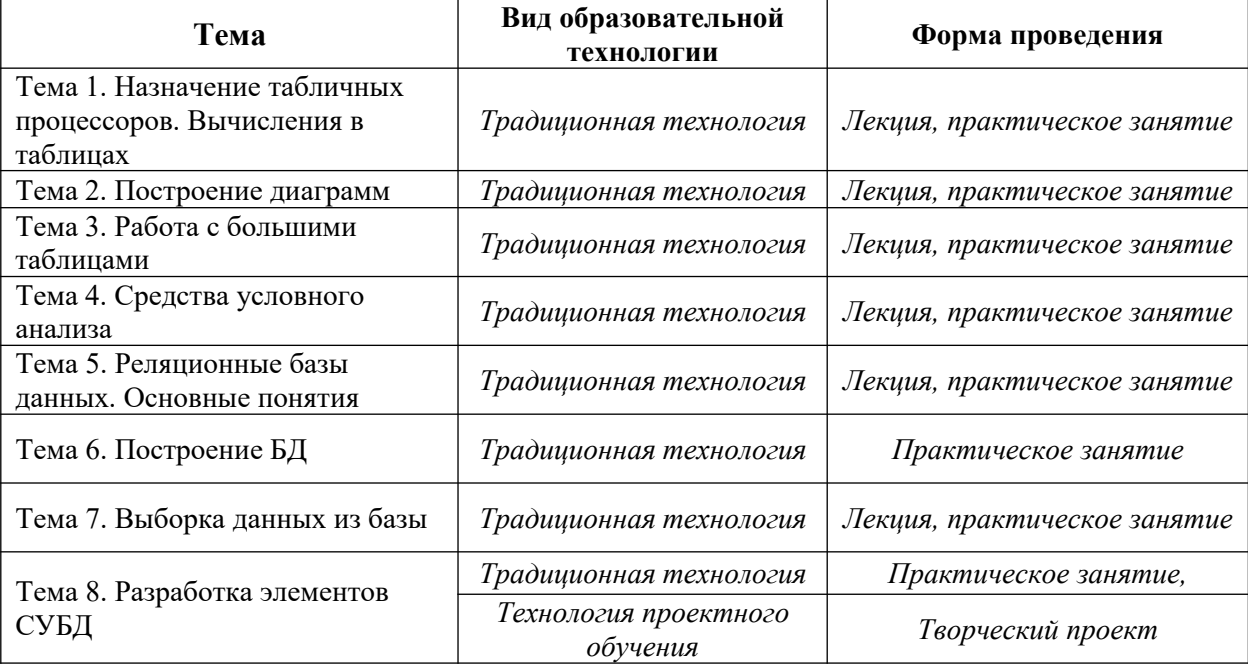

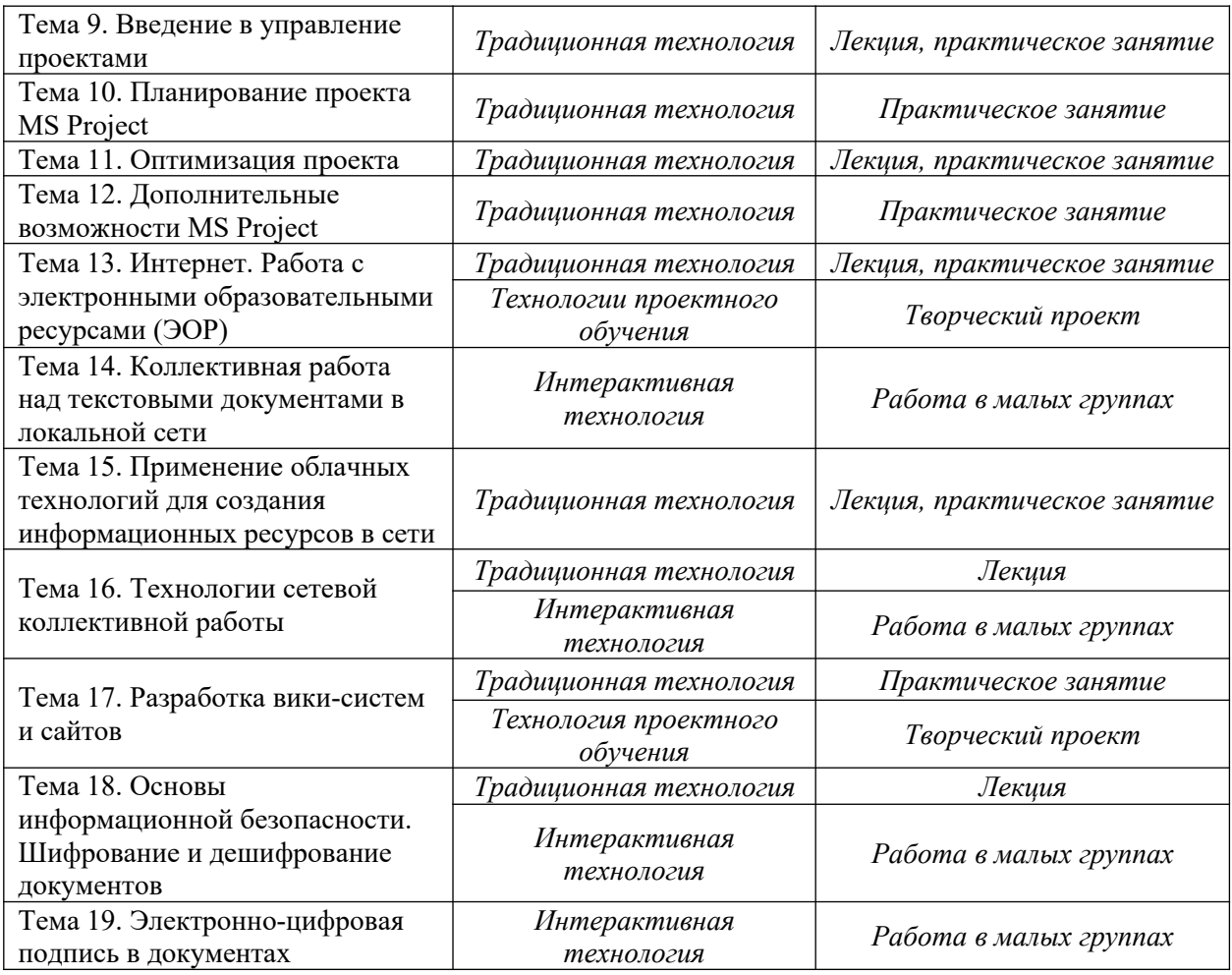

# **9. ТЕКУЩИЙ КОНТРОЛЬ УСПЕВАЕМОСТИ И ПРОМЕЖУТОЧНАЯ АТТЕСТАЦИЯ ПО ДИСЦИПЛИНЕ**

## **9.1. Формы контроля по дисциплине**

В процессе изучения учебной дисциплины обучающимся выполняются практические и индивидуальные творческие задания, тесты и контрольные работы. Результаты их выполнения являются основанием для выставления оценок текущего контроля по данной учебной дисциплине. Выполнение всех работ и тестов является обязательным для всех обучающихся. Обучающиеся, не выполнившие в полном объеме все практические и индивидуальные творческие задания, контрольные работы и тесты, не допускаются к сдаче зачета с оценкой по данной учебной дисциплине.

**Промежуточная аттестация**. Для контроля усвоения обучающимися данной дисциплины учебным планом предусмотрен зачет с оценкой в первом семестре и зачет с оценкой во втором семестре, которые проводятся в форме устного ответа на теоретический вопрос и выполнения практического задания.

**9.2. Оценочные материалы (оценочные средства) для текущего контроля успеваемости и промежуточной аттестации по дисциплине**

**Текущий контроль**.

### **Примерный перечень тем индивидуальных творческих заданий в 1 семестре:**

Тема 8. Для проектирования и реализации БД обучающийся выбирает одну из тем: Центр иностранных языков, Ветеринарная клиника для кошек, Туристическое агентство, Аптека, Склад Second Hand, Отдел продажи настольных игр, Автосервис, Пиццерия.

Тема 13. Обучающийся самостоятельно выбирает проблематику из своей профессиональной сферы и пишет научную статью.

Тема 17. Обучающийся разрабатывает информационный сайт на произвольную тему

### **Примерный перечень вопросов для подготовки к тестам:**

- 1. Каковы основные функции табличных процессоров?
- 2. Какие параметры ячейки вам известны?
- 3. Какие типы данных могут храниться в ячейке?
- 4. В чем заключается функция автозаполнения ячеек таблицы?
- 5. Каково назначение мастера функций?
- 6. Какие категории функций вам известны?
- 7. В чем заключается механизм фильтрации данных и как он реализуется в Excel?
- 8. Опишите технологию построения диаграммы в Excel
- 9. Какие типы диаграмм вам известны?
- 10. Как называются составные части главного документа?
- 11. Что такое базовый план проекта?
- 12. Отличие диаграммы Ганта от сетевого графика проекта?
- 13. Перечислите характеристики материального ресурса проекта.
- 14. Какие типы связей могут присутствовать в проекте?
- 15. Что означает загрузка трудового ресурсам на 50%?
- 16. Какие методы начисления затрат на задачу могут использоваться в проекте?
- 17. Что такое «предшественник задачи»?
- 18. Что такое критический путь проекта?
- 19. Какие способы оптимизации проекта по длительности возможны?
- 20. Какие способы оптимизации проекта по стоимости возможны?
- 21. Какими способами можно устранить перегрузку трудовых ресурсов?
- 22. Какую статистику по проекту можно отразить в MS Project?
- 23. Какие затраты на задачу называются общими?
- 24. Какие варианты отображения проекта существуют в MS Project?
- 25. Что произойдет, если при заданном выделении нажать кнопку «Разорвать связь»?
- 26. На какой элемент документа MS Word можно создать перекрестную ссылку?
- 27. Какие маркеры исправлений можно настраивать?
- 28. Какая информация отображается в подокне примечаний?
- 29. Кому можно открыть совместный доступ к папкам на Google-диск?
- 30. Что такое облачное хранилище?
- 31. Какие технологии называются облачными?
- 32. Что хранит История изменений?
- 33. Как отразить историю (хронологию) изменений документа при совместном доступе?
- 34. Какие виды документов можно опубликовать в Интернете?
- 35. Какие роли можно назначить участникам google-группы?
- 36. Какие виды совместного доступа к документам Вам известны?
- 37. Каким способами можно пригласить участника в группу
- 38. Какие параметры задаются при создании ключа?
- 39. Кто устанавливает степень доверия ключу?
- 40. Для генерации какой подписи используется буфер обмена?
- 41. Для чего используют отзывающий сертификат?
- 42. Что понимается под шифрованием?
- 43. Что такое шифртекст?
- 44. Где хранятся открытый и закрытый ключи?
- 45. В каких целях производится подпись чужого открытого ключа?
- 46. Перечислите существующие модели доверия ключу.

#### **Промежуточная аттестация.**

### **Список вопросов для подготовки к зачету с оценкой**

- 1. Табличный процессор Excel: назначение, функциональные возможности, основные понятия (книга, лист, ячейка), структура книги и рабочего листа, изменение количества листов в рабочей книге, интерфейс окна.
- 2. Ячейка таблицы Excel: модель ячейки, типы вводимых данных, способы ввода данных, форматирование внешнего вида, условное форматирование, защита данных
- 3. Адресация в Excel: понятие, обозначения строк и столбцов и их настройка, виды адресации, ссылка на ячейку на другом листе и/или книге, имя ячейки, адреса диапазонов ячеек
- 4. Формулы в Excel: правила написания, элементарные операции и их аргументы, копирование и перемещение формул в электронных таблицах, защита формул от изменения, вставка функций в формулы.
- 5. Функции в Excel: назначение, категории, мастер функций, вставка функций в формулу, часто используемые функции (Автосуммирование и др.), функция ЕСЛИ
- 6. Диаграммы в Excel: графические возможности, основные типы диаграмм,

построение диаграмм на основе табличных данных, правила построения диаграмм.

- 7. Большие таблицы в Excel: сортировка, фильтрация, подведение промежуточных итогов, разбиение на отдельные области, построение сводных таблиц
- 8. Сводные таблицы, их роль в научном эксперименте, порядок построения, подводимые итоги, построение сводных таблиц на основе нескольких электронных книг.
- 9. Диаграммы как мощный механизм отображения эмпирических данных в наглядном виде, средство проведения сравнительного анализа.
- 10. Средства фильтрации данных, автофильтр и расширенный фильтр.
- 11. Альтернативные программы для автоматизации вычислений Calc.
- 12. Понятие базы данных. Структура реляционной базы данных. Понятие поля, записи, ключевого поля. Виды связей между таблицами.
- 13. Типы данных в таблицах MS Access
- 14. Формы в MS Access. Простая и составная форма принцип создания.
- 15. Технология создания главной кнопочной формы.
- 16. Отчеты в MS Access. Режим Конструктора отчетов. Основные разделы отчета.
- 17. Запросы в MS Access. Виды запросов.
- 18. Создание запроса в режиме мастера и в режиме конструктора.
- 19. Понятие проекта. Основные способы организации проекта от даты начала и от даты конца.
- 20. Виды программ для управления проектами.
- 21. Примеры, преимущества и недостатки различных программ для управления проектами.
- 22. Терминология сетевого планирования и управления проектами: задача, типы задач, связи между задачами, ресурсы, базовый план, диаграмма Ганта, объем работ.
- 23. MS Project система управления коллективными работами. Создание проекта в MS Project, основные просмотры проекта. Сохранение базового плана. Добавление циклической задачи в проект и ее характеристики.
- 24. Лист ресурсов назначение полей. Назначение ресурсов на задачу. Задачи с фиксированным и переменным потреблением ресурсов. Настройка календаря ресурса.
- 25. Перегрузка ресурсов. Способы оптимизации ресурсов.
- 26. Способы оптимизации длительности проекта. Критический путь.
- 27. Способы оптимизации стоимости проекта.
- 28. Создание проекта в режиме сетевого графика.
- 29. Взаимосвязь и подчинение проектов. Задача призрак.
- 30. Отчеты по проекту основные группы. Создание пользовательских отчетов.
- 31. Календарь проекта и календарь ресурса.
- 32. Глобальная сеть Интернет. История создания Интернет. Основные сервисы сети Интернет.
- 33. Базовые принципы безопасного поведения в сети интернет и безопасности личного информационного пространства.
- 34. Защита информации при работе с он-лайн сервисами и платежными системами.
- 35. Сетевой этикет в обществе. Правила общения в форумах, чатах, группах.
- 36. Видеоконференция как инструмент коммуникации в современных организациях. Этикет видеоконференций.
- 37. Электронные и открытые образовательные ресурсы. Соблюдение авторских прав при работе с ЭОР и ООР.
- 38. Коллективная работа с текстовыми документами. Главный документ и поддокументы. Технология связывания объектов с текстовым документом. Создание связи с файлом.
- 39. Механизмы редакционной правки текстовых документов. Механизм примечаний. Механизм исправлений.
- 40. Понятие облачных технологий и облачных хранилищ. Хранения информации в «облаках» на примере сервисов Google. Многоуровневый доступ пользователей сети к хранящейся в облаках информации.
- 41. Анкетирование пользователей сети.
- 42. Построения сайтов на примере сервисов Google.
- 43. Электронные доски: назначение, примеры, сравнение.
- 44. Понятие информационной безопасности и ее виды.
- 45. Технология шифрования документов. PGP и GPG шифрование.
- 46. Программное обеспечения для шифрования документов.
- 47. Установка программы Cleopatra на компьютер.
- 48. Симметричное и ассиметричное шифрование документов. Сертификаты ключей. Подтверждение подлинности ключей. Проблема обмена открытыми ключами.
- 49. Понятие ЭЦП (электронно-цифровой подписи). Примеры применения ЭЦП в различных организациях. Генерация ключей для ЭЦП.

Порядок проведения текущего контроля успеваемости и промежуточной аттестации по дисциплине для инвалидов и лиц с ОВЗ предусмотрен Положением о текущем контроле успеваемости и промежуточной аттестации обучающихся.

### **10. РЕСУРСНАЯ СОСТАВЛЯЮЩАЯ**

Для проведения занятий лекционного типа по данной дисциплине используются аудитории с медиа-оборудованием (проектор, экран, ноутбук) и учебной мебелью.

Для проведения занятий семинарского типа (практических занятий) по данной дисциплине используются компьютерные классы, оснащенные компьютерами с доступом в Интернет и необходимым программным обеспечением.

Для самостоятельной работы обучающихся используется помещение для самостоятельной работы обучающихся, оснащенное компьютерами с необходимым программным обеспечением и доступом в Интернет и электронную информационнообразовательную среду вуза.

Для проведения контроля самостоятельной работы по данной дисциплине используются компьютерные классы, оснащенные компьютерами с доступом в Интернет и необходимым программным обеспечением, а также доступом в электронную информационно-образовательную среду вуза.

Для проведения текущего контроля успеваемости и промежуточной аттестации по данной дисциплине используются компьютерные классы, оснащенные компьютерами с доступом в Интернет и необходимым программным обеспечением, а также доступом в электронную информационно-образовательную среду вуза.

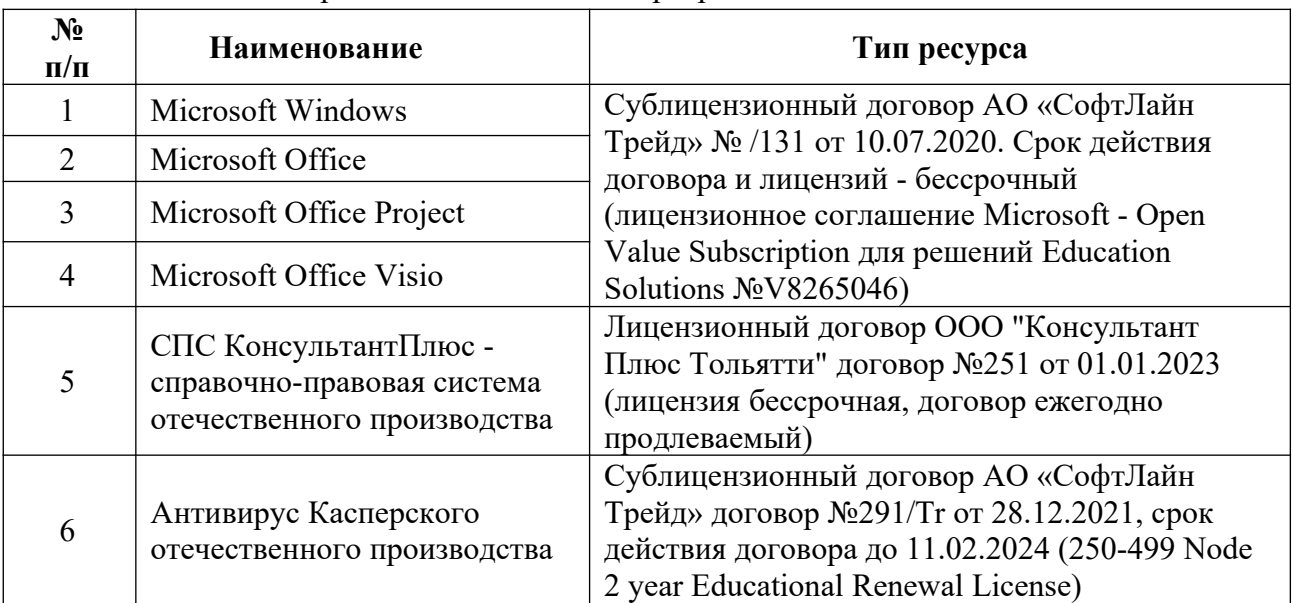

Перечень лицензионного программного обеспечения

### **Перечень свободно распространяемого программного обеспечения**

 СПС КонсультантПлюс - справочно-правовая система отечественного производства в свободном доступе в интернет;

7-Zip – архиватор;

- Gpg4win бесплатный набор инструментов, предназначенных для шифрования файлов;
- Kleopatra менеджер сертификатов для OpenPGP и X.509 (S / MIME) и общих криптографических диалогов;
- Miro бесплатная программа для создания диаграмм связей и ментальных карт; онлайн-доска для коллективной работы
- Google Chrome бесплатный веб-браузер;
- Сервисы Google облачные сервисы;
- Яндекс.Браузер бесплатный веб-браузер
- Яндекс.Документы, Яндекс.Диск облачные сервисы
- Trello.com бесплатное облачное программное обеспечение для управления проектами.
- Microsoft Teams платформа для командной работы
- Google Trends сервис аналитики

В соответствии с Положением о создании специальных условий для инвалидов и лиц с ОВЗ информационно-технологическая база образовательного процесса предусматривает использование материально-технических средств с учетом различных нозологий инвалидов и лиц с ОВЗ.

# **11. ЛИТЕРАТУРА**

## **11.1. Основная литература**

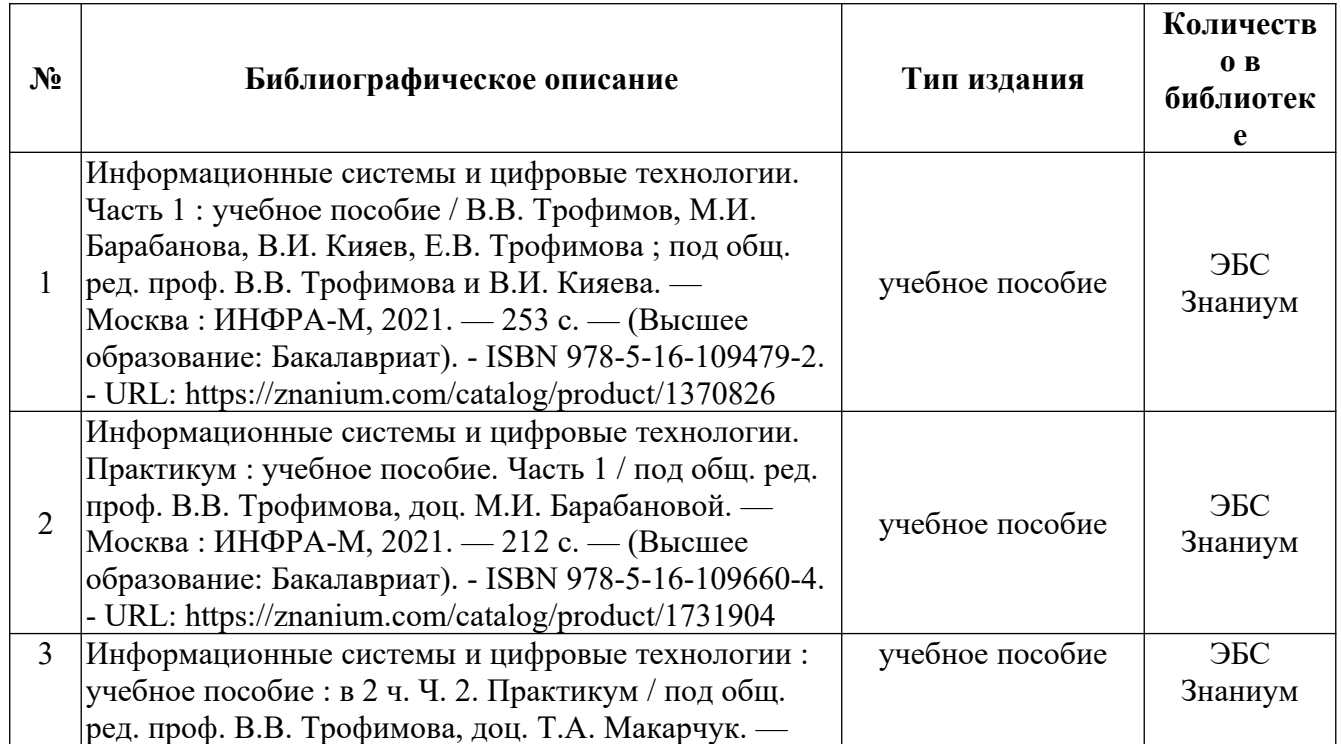

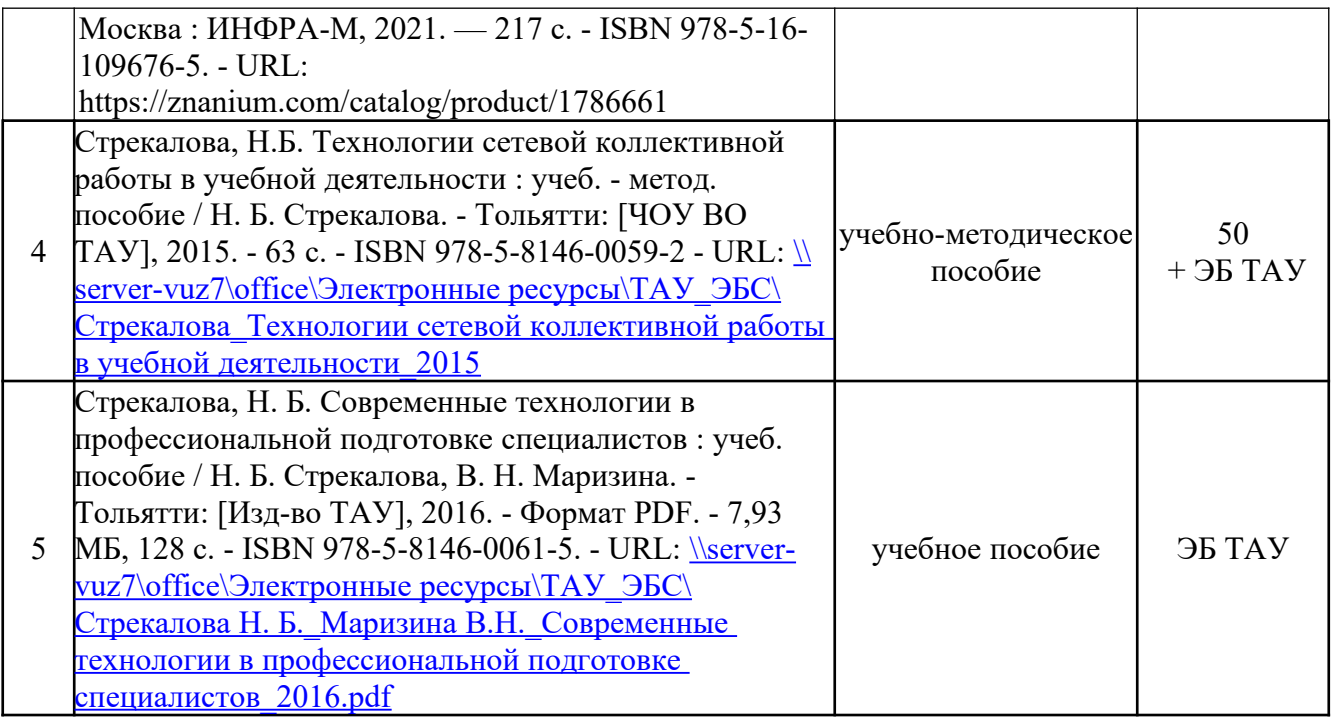

# **11.2. Дополнительная литература**

- 1. Асмолова, М. Л. Искусство презентаций и ведения переговоров : учебное пособие / М.Л. Асмолова. - 3-е изд. - Москва : РИОР : ИНФРА-М, 2020. - 248 с. - ISBN 978- 5-369-01543-8. - URL: https://znanium.com/catalog/product/1078329
- 2. Безручко, В. Т. Информатика. Курс лекций : учебное пособие / В. Т. Безручко. Москва : ФОРУМ : ИНФРА-М, 2020. — 432 с. — (Высшее образование: Бакалавриат). - ISBN 978-5-8199-0763-4. - URL: https://znanium.com/catalog/product/1036598
- 3. Безручко, В. Т. Компьютерный практикум по курсу «Информатика» : учебное пособие / В. Т. Безручко. — 3-е изд., перераб. и доп. — Москва : ФОРУМ : ИНФРА-М, 2019. — 368 с. —- ISBN 978-5-8199-0714-6. - URL: https://znanium.com/catalog/product/1009442
- 4. Волик, М. В. Разработка базы данных в Access : учебное пособие / М. В. Волик. Москва : Прометей, 2021. - 88 с. - ISBN 978-5-00172-123-9. - Текст : электронный. - URL: https://znanium.com/catalog/product/1851282
- 5. Гвоздева, В. А. Базовые и прикладные информационные технологии : учебник / В. А. Гвоздева. - Москва : ФОРУМ : ИНФРА-М, 2020. - 384 с. - (Высшее образование). - ISBN 978-5-8199-0572-2. - URL: https://znanium.com/catalog/product/1053944
- 6. Гуриков, С. Р. Информатика : учебник / С. Р. Гуриков. 2-е изд., перераб. и доп. Москва : НИЦ ИНФРА-М : Форум, 2020. - 630 с. - ISBN 978-5-16-015023-9. - URL: https://znanium.com/catalog/product/1014656

7. Светлов, Н. М. Информационные технологии управления проектами : учебное пособие / Н. М. Светлов, Г. Н. Светлова. — 2-е изд., перераб. и доп. — Москва : ИНФРА-М, 2020. — 232 с. — (Высшее образование: Бакалавриат). - ISBN 978-5-16- 004472-9. - URL: https://znanium.com/catalog/product/1044525

## **Периодические издания:**

- 1. Открытые системы. СУБД : журнал. URL: http://dlib.eastview.com/browse/publication/64072
- 2. Программные продукты и системы [Электронный ресурс]: научно-практический журнал. - Режим доступа : https://znanium.com/catalog/magazines/issues? ref=f9bfbd0e-239e-11e4-99c7-90b11c31de4c

# **11.3. Современные профессиональные базы данных, информационные справочные системы, электронные библиотечные системы:**

- 1. ИВИС (East View): база данных периодических изданий. URL: https://eivis.ru/browse/udb/12.
- 2. IPR SMART (IPRBooks.ru): электронно-библиотечная система. URL: [http://www.iprbookshop.ru](http://www.iprbookshop.ru/).
- 3. ZNANIUM.COM: электронно-библиотечная система. URL: [http://znanium.com.](http://znanium.com/)
- 4. Консультант плюс: справочно-правовая система. URL: [http://www.consultant.ru](http://www.consultant.ru/); T:\ consultantplus\cons.exe.
- 5. Университетская информационная система РОССИЯ (УИС РОССИЯ). URL: <https://uisrussia.msu.ru/index.php>
- 6. eLIBRARY.RU: научная электронная библиотека. URL: [https://elibrary.ru.](https://elibrary.ru/)
- 7. Электронная библиотека ТАУ. URL:<http://83.234.207.58/MarcWeb2/Default.asp>.
- 8. Polpred.com Обзор СМИ: агентство деловой информации. - [https://www.polpred.com](https://www.polpred.com/)
- 9. НЭИКОН: архив научных журналов. URL: http://neicon.ru

# **12. МЕТОДИЧЕСКИЕ УКАЗАНИЯ ДЛЯ ОБУЧАЮЩИХСЯ ПО ОСВОЕНИЮ ДИСЦИПЛИНЫ**

Данная дисциплина знакомит обучающихся с инструментами информационных технологий, востребованных в будущей профессиональной деятельности.

Раздел «Технологии построения электронных таблиц» знакомит с эффективными способами обработки информации, представленной в табличной форме. Некоторые задания для изучения этого раздела предлагают образцы таблиц, которые нужно воспроизвести и выполнить какие-либо действия над данными; другие задания представлены в текстовой форме и требуют умения спроектировать таблицу, заполнить

ее данными. При проектировании таблицы необходимо продумать ее структуру, определить – какая информация будет размещена в столбцах, каковы должны быть представленные в них типы данных, обратить внимание на объединение ячеек, применение элементов форматирования.

В разделе «Базы данных» изучается технология работы с настольной базой данных MS Access. Сначала на практических занятиях последовательно изучаются основные объекты базы данных, способы их создания, а затем, на основе изученных возможностей, обучающиеся создают собственную базу данных по варианту. Успешное создание своей базы данных предполагает повторение материала, пройденного на практических занятиях.

Раздел «Технология управления проектами» знакомит с программой MS Project. Если данное программное обеспечение отсутствует у обучающегося на домашнем компьютере, то можно рекомендовать альтернативную программу для знакомства с возможностями программ такого вида, например, ProjectLibre.

В разделе «Технологии сетевой коллективной работы» упор делается на работу в группах, на коллективную работу с Google-документами. Следовательно, обучающемуся необходимо создать почтовый ящик на данном интернет-ресурсе. Студентам рекомендуется также познакомиться с альтернативными сервисами для онлайн-работы с документами – Яндекс.Диск, Яндекс.Документы.

Кроме того, в рамках этой дисциплины обучающиеся пишут научную статью, которую рекомендуется в дальнейшем отправить для участия в студенческой научнопрактической конференции. Таким образом обучающиеся получают первый опыт научной работы.

По дисциплине обычно проводится следующий вид лекций – лекция-презентация (лекция информационного характера, предполагающая объяснения преподавателя с иллюстративным изложением материала). Освоение дисциплины предполагает выполнение практических заданий (практики) во время контактной работы с преподавателем либо в часы самостоятельной работы.

Выполненные практические работы сдаются на проверку преподавателю одним из следующих способов: сохранение в электронной информационно-образовательной среде, отправка преподавателю на почтовый ящик. При отправке преподавателю выполненной работы по почте обучающемуся следует обеспечить личную идентификацию. Как правило, в теме или тексте письма указывается курс, ФИО обучающегося, дисциплина, тема, по которой выполнена работы. Отдельные практические работы могут быть проверены преподавателем непосредственно в аудитории. Для закрепления

приобретенных знаний, умений и навыков, для развития способностей к самообучению в дисциплине предусмотрена самостоятельная работа.

Для выполнения практических заданий самостоятельной работы по данной дисциплине в домашних условиях (за пределами Академии) обучающемуся необходим персональный компьютер (планшет) и программный пакет Microsoft Office не ниже 10 версии. Также для более глубокого освоения возможностей программных продуктов, обучающиеся скачивают и инсталлируют на домашних компьютерах указанное в данной рабочей программе свободно распространяемое ПО с сайта производителя.

Для подготовки к контрольным работам и мероприятиям промежуточной аттестации обучающиеся повторяют теоретический материал (по источникам основной и дополнительной литературы), актуализируют умения использовать возможности изученных программных продуктов. Практически во всех разделах дисциплины практические задания многовариантны. В целях более глубоко освоения материала обучающимся рекомендуется самостоятельно проделывать как можно большее количество вариантов в рамках часов самостоятельной работы и подготовки к промежуточной аттестации. При выполнении творческих заданий требуется комплексное применение полученных навыков, а использование дополнительных, не изученных в рамках аудиторных занятий возможностей программ, – приветствуется преподавателем.

Консультации по выполнению самостоятельных работ, обсуждение отметок и допущенных ошибок осуществляется во время КСР на кафедре прикладной информатики или в аудитории по расписанию. Консультации преподавателя по выполнению самостоятельной работы могут осуществляться посредством асинхронного (почта, ЭИОС) и синхронного (zoom, сети) коммуникационного взаимодействия по предварительной договоренности с преподавателем. Выполняемые самостоятельные работы являются элементами текущего контроля и оцениваются преподавателем.

# **13. ЛИСТ СОГЛАСОВАНИЯ**

Составил: В.Н. Маризина, к.п.н.

Заведующий кафедрой Н.Б. Стрекалова, д.п.н., доцент

Заведующий выпускающей кафедрой Н.В. Никитина, д.э.н., доцент

(подпись)

(подпись)

 $\ell$ (подпись)

(подпись)

(подпись)

Директор БИК О.В. Балакина

Начальник ООУП A.Ф. Финк  $\overline{\phantom{a}}$